# **PEMBUATAN APLIKASI PEMBELAJARAN JARAK JAUH MATERI KOMPUTER BERBASIS WEB**

# **Widiastuti<sup>1</sup> , Rheza Andika<sup>2</sup> , Dina Anggraini<sup>3</sup> , Rani Puspita<sup>4</sup>**

- (1) Universitas Gunadarma, (0896-01888875, widiastuti@staff.gunadarma.ac.id)
- (2) Universitas Gunadarma, (0878-87750367, [rheza\\_andika@staff.gunadarma.ac.id\)](mailto:rheza_andika@staff.gunadarma.ac.id)
- (3) Universitas Gunadarma, (0811-132938, dina anggraini@staff.gunadarma.ac.id)
- (4) Universitas Gunadarma, (0857-82665123, rani\_push@staff.gunadarma.ac.id)

### **Abstrak**

The activity lab is aform of teaching that can be done to provide skill for students. Students non regular (evening classes) do lab work on Sunday because of time constraints. Teaching system development done to overcome time and space constraints, this development using the internet facilities provided by the campus by creating web-based distance learning for the provision of computer material.

Research started with creation of websites content and continued with the creation of websites . Website content creation starting from the collection of data needed in the form of a syllabus, materials, test cases and standard operating procedures the implementation of the computer laboratory. This application using php for the language programming and mysql for the databases.

*Key word* : *application, practice, website*

### **1. Pendahuluan**

Pengembangan sistem yang dilakukan oleh Laboratorium Sistem Informasi merupakan pengembangan sistem yang berkelanjutan. Pengembangan sistem ini diawali dengan pembuatan sistem kelas gabungan yang menangani mahasiswa non kelas dan mahasiswa mengulang praktikum. Mahasiswa yang mengikuti praktikum kelas gabungan pada umumnya hanya mempunyai waktu kosong untuk praktikum di hari minggu. Praktikum di hari minggu diselenggarakan untuk mahasiswa kelas malam sehingga mahasiswa kelas gabungan mempunyai sedikit jadwal untuk praktikum di hari minggu atau tidak ada sama sekali.

Fasilitas intranet dan internet yang berada di kampus Universitas Gunadarma sangat mendukung kegiatan belajar dan mengajar, baik untuk mahasiswa maupun dosen. Selain digunakan untuk kegiatan tersebut, fasilitas intranet dan internet juga digunakan untuk kegiatan administrasi dan operasional sehari-hari. Laboratorium Sistem Informasi akan mengadakan kegiatan pengembangan sistem dengan memanfaatkan fasilitas intranet dan internet yang ada.

Pengadaan praktikum jarak jauh yang akan dilakukan dalam penelitian ini diharapkan dapat memberi kesempatan kepada mahasiswa kelas malam dan mahasiswa mengulang untuk mengikuti praktikum dengan tanpa keterbatasan waktu dan ruang yang dimiliki mahasiswa, sehingga mahasiswa kelas malam dapat mempraktekkan ilmu teori yang didapat. Pihak laboratorium sering mengalami kesulitan dalam pencarian data nilai karena nilai baru dapat diinput apabila seluruh praktikum telah selesai dilaksanakan. Tujuan dari pembuatan aplikasi sistem kelas gabungan berbasis web adalah memanfaatkan sarana dan prasarana intranet/internet untuk dapat mengatasi masalah penyimpanan dan pencarian data nilai serta penggunaan ruang dan waktu pelaksanaan praktikum.

## **2. Metodologi**

Tahapan penelitian terdiri atas empat tahapan, yaitu tahapan tahapan perancangan, tahapan pembuatan konten web, tahapan pembuatan aplikasi (pembuatan database dan pembuatan halaman), dan tahapan implementasi web. Tahap perancangan dimulai dengan mengumpulkan data-data yang dibutuhkan (data kebutuhan konten dan data kebutuhan pembuatan website serta standar operasional prosedur pelaksaan praktikum untuk mahasiswa malam dan mahasiswa yang mengulang materi praktikum). Tahapan pembuatan konten website meliputi pembuatan silabus dan modul serta merancang bentuk database untuk soal-soal praktikum. Tahapan pembuatan aplikasi dilakukan dengan membuat database dan membuat halaman aplikasi hingga pada akhirnya masuk ke tahap implementasi.

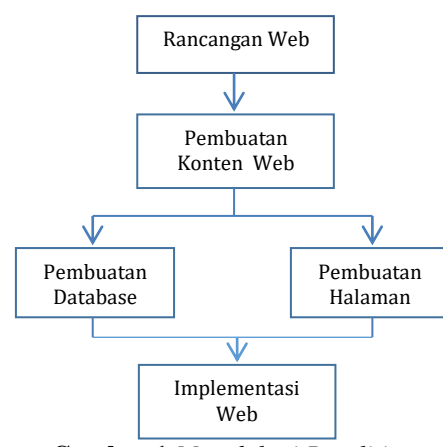

**Gambar 1.***Metodologi Penelitian*

#### **3. Pembahasan**

Pembuatan aplikasi ini dimulai dengan mengambil datadata yang dibutuhkan sebagai konten aplikasi, membuat struktur navigasi, membuat database, dan membuat aplikasi. Pembuatan database menggunakan MySQL karena MySQL sangat mendukung penggunaan bahasa pemrograman PHP [1].

Struktur navigasi menggunakan rancangan yang tertuang pada pembuatan rancangan aplikasi pembelajaran jarak jauh. Pengguna website dibedakan menjadi 2 yaitu super admin (di dalamnya ada bagian admin) dan praktikan (di dalamnya ada bagain user). Struktur navigasi yang telah dibuat pada saat perancangan sistem. Struktur navigasi admin terlihat pada gambar 2 dan struktur navigasi praktikan terlihat pada gambar 3.

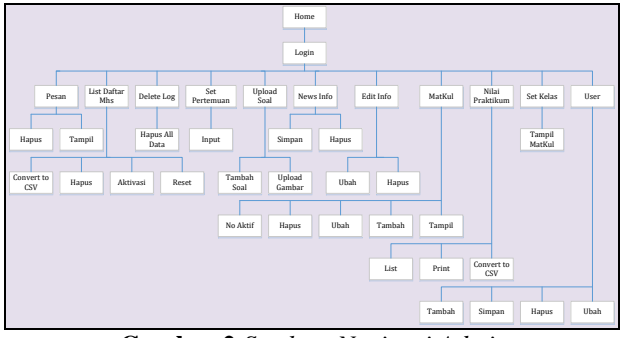

**Gambar 2.***Struktur Navigasi Admin*

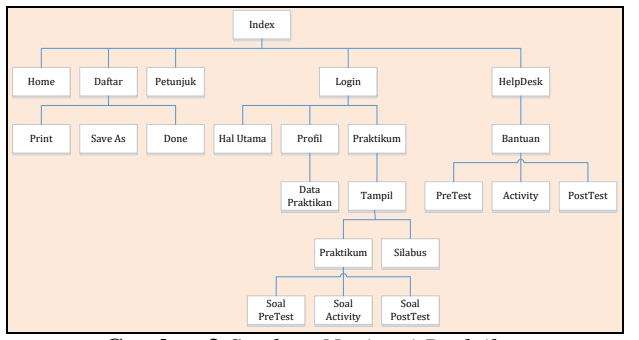

**Gambar 3.***Struktur Navigasi Praktikan*

Berdasarkan class diagram yang telah dibuat pada perancangan sistem sebelumnya, maka database dibuat dengan menggunakan 13 tabel seperti terlihat pada gambar 4 sampai dengan gambar 15.

| <b>ITTI Browse</b> M Structure | $\Box$      | SQL 4                          |         |                                             | Search a Insert - Export - Import P Operations<br>26 Triggers          |
|--------------------------------|-------------|--------------------------------|---------|---------------------------------------------|------------------------------------------------------------------------|
| # Name                         | <b>Type</b> | Collation                      |         | <b>Attributes Null Default Extra Action</b> |                                                                        |
| $\Box$ 1 idpesan               | int(11)     |                                | No.     | None                                        | Change @ Drop @ Primary in Unique # Index [ Spatial in Fulltext Where  |
| $\Box$ 2 idadmin               |             | varchar(12) latin1 swedish ci  | No None |                                             | Change @ Drop @ Primary u Unique & Index To Spatial T Fulltext Where   |
| $\Box$ 3 npm                   |             | varchar(10) latin1_swedish_ci  | No.     | None                                        | Change @ Drop @ Primary in Unique # Index F Spatial in Fulltext > More |
| $\Box$ 4 namaadmin             |             | varchar(50) latin1 swedish ci  | No None |                                             | Change @ Drop @ Primary Unique F Index To Spatial T Fultext V More     |
| $\Box$ 5 emailedmin            |             | varchar(100) latin1_swedish_ci | No None |                                             | Change C Drop Primary Unique E Index E Spatial T Fulltext V More       |
| $\Box$ 6 balasanadmin          | text        | latin1 swedish ci              | No None |                                             | Change C Drop Primary U Unique # Index TS Spatial T Fultext Where      |
| $\Box$ 7 tanggalbalasan date   |             |                                | No None |                                             | Change C Drop Primary U Unique F Index S Spatial T Fulltext v More     |

**Gambar 4.** *Database Tabel Balas Pesan*

| 启  |              | Browse<br>M | Structure  | Er sat                        |     | Search is Insert in Export           |  | $\Box$ Import | <b>Operations</b>                                                                          |  | 30 Triggers |  |  |  |
|----|--------------|-------------|------------|-------------------------------|-----|--------------------------------------|--|---------------|--------------------------------------------------------------------------------------------|--|-------------|--|--|--|
|    |              | # Name      | Type       | Collation                     |     | Attributes Null Default Extra Action |  |               |                                                                                            |  |             |  |  |  |
| п  |              | idsoal      | int(11)    |                               | No  | None <sup>1</sup>                    |  |               | Change C Drop Primary in Unique Hidex T Spatial T Fullext in Distinct values               |  |             |  |  |  |
| m  | $\mathbf{2}$ | kdmk        |            | varchar(10) latin1 swedish ci | No  | None                                 |  |               | Change C Drop Primary u Unique   Index PC Spatial T Fulltext   Distinct values             |  |             |  |  |  |
| 11 |              | pertemuan   | varchar(3) | latin1 swedish ci             | No  | None                                 |  |               | Change C Drop. Primary in Unique C Index T Spatial T Fullext S Distinct values             |  |             |  |  |  |
| п  |              | tipesoal    |            | varchar(10) latin1 swedish ci | No  | None                                 |  |               | Change Chop Primary u Unique Stadex (C Spatial T Fulltext   Distinct values                |  |             |  |  |  |
| п  |              | 5 soal      | longtext   | latin1 swedish ci             | No  | None                                 |  |               | Change C Drop Primary at Unique Hindex PP Spatial T Fulliest III Distinct values           |  |             |  |  |  |
| п  |              | fi jawabA   | text       | latin1 swedish ci             | No  | None                                 |  |               | Change & Drop Primary of Unique Findex T Spatial T Fulltext Distinct values                |  |             |  |  |  |
| п  |              | jawabB      | text       | latin1 swedish ci             | No  | None <sup>-</sup>                    |  |               | Change @ Drop @ Primary in Unique (iii) Index I'll Spatial in Fulltext iii Distinct values |  |             |  |  |  |
| п  |              | 8 jawabC    | text       | latin1 swedish ci             | 746 | None                                 |  |               | Change C Drop Puntary U Unique F Index (T Spatial T Fullext   Distinct values              |  |             |  |  |  |
| п  |              | 9 jawabD    | text       | latin1_swedish_ci             | No  | None                                 |  |               | Change & Drop @ Primary @ Unique (ii) Index [ Spatial [# Fulltext ] [] Distinct values     |  |             |  |  |  |
| n  |              | 10 jawaban  | varchar(6) | latin1 swedish ci             | No  | Worse:                               |  |               | Change C Drop C Primary u Unique Lilledex (C Spatial T Fulltext   Distinct values          |  |             |  |  |  |

**Gambar 5.***Database Tabel Bank Soal*

| AUTO_INCREMENT / Change @ Drop @ Primary   Unique 5   Index   Spatial w More<br>Change @ Drop @ Primary   u Unique & Index Te Spatial w More |
|----------------------------------------------------------------------------------------------------|
|                                                                                                    |
|                                                                                                    |
|                                                                                                    |
| Change @ Drop D Primary in Unique & Index To Spatial w More                                                                                  |
| Change @ Drop @ Primary   u Unique = Index FT Spatial $\blacktriangledown$ More                                                              |
| Change C Drop Primary Unique F Index T Spatial V More                                                                                        |
|                                                                                                    |
|                                                                                                    |
|                                                                                                    |

**Gambar 6.***Database Tabel Info*

|   | # Name                    | Type       | Collation                     |          |     | Attributes Null Default Extra Action |         |          |                                                                                      |          |                   |           |  |
|---|---------------------------|------------|-------------------------------|----------|-----|--------------------------------------|---------|----------|--------------------------------------------------------------------------------------|----------|-------------------|-----------|--|
|   | no                        | int(5)     |                               |          | No  | None                                 |         |          | Change & Drop > Primary in Unique ( Index [ Spatial   Fulltext ( II) Distinct values |          |                   |           |  |
|   | 2 tanggalmulai dato       |            |                               |          | No  | Nono:                                |         |          | Change @ Drop Chimary u Unique Chindex PP Spatial + Fulthert Distinct values         |          |                   |           |  |
|   | $7.3$ idsoal              | int(10)    |                               |          | No  | None:                                |         |          | Change C Drop Chimary in Unique a Index [ Spatial   Fulltext   Distinct values       |          |                   |           |  |
|   | $\top$ 4 npm              |            | varchar(15) latin1_swedish_ci |          | 110 | None                                 |         |          | Change & Drop > Primary in Unique =   Index FT Spotial + Fulltext   Distinct values  |          |                   |           |  |
| a | 5 kdmk                    |            | varchar(10) latin1 swedish ci |          | No  | None:                                |         |          | Change @ Drop D Primary in Unique Sindex [ Spatial in Fulltext in Distinct values    |          |                   |           |  |
|   | FT 6 pertemuan            |            | varchiar(3) latin1 swedish ci |          |     | No None                              |         |          | Change C Drap Primary u Unique - Index FF Spatial + Fulltext Distinct values         |          |                   |           |  |
|   | jumlahjawab               | int(2)     |                               |          | No  | None                                 |         |          | Change C Drop Primary in Unique C Index PP Spatial I Fulled III Distinct values      |          |                   |           |  |
|   | <sup>1</sup> 8 hasiliawab | varchar(6) | latin1 swedish ci             |          |     | No None                              |         |          | Change & Drop Primary in Unique - Index PP Spatial + Fulltext Distinct values        |          |                   |           |  |
|   | <sup>1</sup> DCheck All   |            | With selected. Browse         | / Change |     | <b>Drop</b>                          | Primary | u Unique |                                                                                      | in index | <b>TV</b> Spatial | T Fultext |  |

**Gambar 7.***Database Tabel Log Activity*

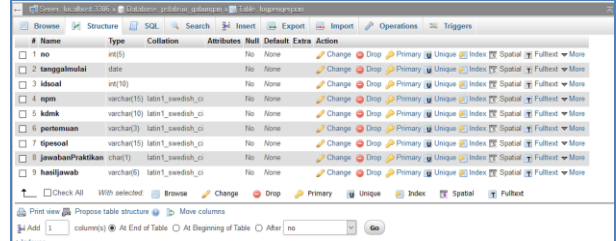

### **Gambar 8.***Database Tabel Log Pengerjaan*

|                         | - C Server localhost 3306 x Database pshibsin galanger s & Table Togpaktikan                                                         |                                                                         |                                                                         |  |
|-------------------------|----------------------------------------------------------------------------------------------------|-------------------------------------------------------------------------|-------------------------------------------------------------------------|--|
| <b>Browse</b>           |                                                                                                    | A Structure El SQL & Search 34 Insert ++ Export +++ Import & Operations | 38 Triggers                                                             |  |
| # Name                  | Collation<br><b>Type</b>                                                                                                    | <b>Attributes Null Default Extra</b>                                    | Action                                                                  |  |
| no                      | int(11)                                                                                                    | No<br>None                                                              | AUTO_INCREMENT Change @ Drop @ Primary (Unique # Index [ Spatial w More |  |
| $2$ npm                 | varchar(11) latin1 swedish ci                                                                                                    | No Nose                                                                 | Change C Drop C Primary in Unique C Index PT Spatial w More             |  |
| 3 kdmk                  | varchar(11) latin1 swedish ci                                                                                                    | No<br>None                                                              | Change @ Drop @ Primary in Unique # Index [S] Spatial w More            |  |
| 4 pertemuan             | varchar(11) latin1 swedish ci                                                                                                    | No None                                                                 | Change @ Drop @ Primary pi Unique =   Index   T Spatial = More          |  |
| 5 tipesoal              | varchar(8) latin1 swedish ci                                                                                                    | None<br>No                                                              | Change C Drop Primary T Unique E Index T Spatial Whore                  |  |
| 6 mengikuti<br>n        | tinyint(1)                                                                                                    | No. None                                                                | Change C Drop C Primary U Unique F Index T Spatial W More               |  |
| posisisoal              | int(11)                                                                                                    | None<br>No                                                              | Change C Drop Primary T Unique A Index T Spatial W More                 |  |
| 8 tanggalmulai          | date                                                                                                    | <b>None</b><br>No.                                                      | Change @ Drop @ Primary pi Unique = Index [ Spatial = More              |  |
| 9 waktumulai            | time                                                                                                    | None<br>Mo.                                                             | Change C Drop C Primary in Unique all Index [St Spatial w More          |  |
| 10 waktuakhir           | time                                                                                                    | No. None                                                                | Change & Drop D Primary in Unique of Index For Spatial willore          |  |
|                         | 11 statuspengerjaan varchar(10) latin1 swedish ci                                                                                    | None<br>No                                                              | Change @ Drop @ Primary @ Unique # Index [ Spatial + More               |  |
| ↑ □Check All            | With selected: <b>III</b> Browse<br><b>2</b> Change                                                                                  | a Drop<br>Primary                                                       | <b>Spatial</b><br>Fulltext<br>a Index<br>u Unique                       |  |
| Si Add 1<br>$+$ Indexes | Print view & Propose table structure @ b Move columns<br>column(s) <sup>●</sup> At End of Table ○ At Beginning of Table ○ After   no |                                                                         | Go.                                                                     |  |

**Gambar 9.***Database Tabel Log Praktikan*

| Tall Server localhost 3006 » Database psiabsio gabungan » R Table mathul |              |                                                                    |                                             |                             |                                                                                                    |
|--------------------------------------------------------------------------|--------------|--------------------------------------------------------------------|---------------------------------------------|-----------------------------|----------------------------------------------------------------------------------------------------|
| <b>Browse</b>                                                            |              | Structure 3 SQL & Search                                           |                                             |                             | $\frac{3}{2}$ Insert $\rightarrow$ Export $\rightarrow$ Import $\rightarrow$ Operations<br>36 Triggers |
| # Name                                                                   | <b>Type</b>  | Collation                                                          | <b>Attributes Null Default Extra Action</b> |                             |                                                                                                    |
| $\Box$ 1 kdmk                                                            | char(10)     | latin1 swedish ci                                                  |                                             | Yes NULL                    | Change @ Drop D Primary in Unique & Index T Spatial in Fulltext w More                                 |
| $\Box$ 2 nmr matkul                                                      | varchar(3)   | latin1 swedish ci                                                  |                                             | No None                     | Change C Drop Primary U Unique Index T Spatial T Fulltext Whore                                        |
| $\Box$ 3 matkul                                                          | varchan(100) | latin1 swedish ci                                                  |                                             | Yes NULL                    | Change ● Drop ● Primary in Unique ■ Index 图 Spatial ■ Fulltext Whore                                   |
| $\Box$ 4 materipraktikum                                                 | varchar(70)  | latin1 swedish ci                                                  |                                             | No None                     | Change C Drop C Primary u Unique A Index T Spatial T Fulltext Wore                                     |
| $\Box$ 5 jurusan                                                         | varchar(30)  | latin1 swedish ci                                                  |                                             | No None                     | Change @ Drop D Primary 10 Unique D Index T Spatial T Fulltext Wore                                    |
| 6 jumlahpertemuan varchar(3)                                             |              | latin1 swedish ci                                                  |                                             | Yes NULL                    | Change C Drop Primary Unique F Index T Spatial T Fulltext Whore                                        |
| $\Box$ 7 aktif                                                           |              | enum('no', 'yes') latin1_swedish_ci                                |                                             | No None                     | Change @ Drop D Primary in Unique T Index T Spatial T Fulltext V More                                  |
| ↑ Check All                                                              |              | With selected: TI Browse Change                                    |                                             | O Drop <sup>O</sup> Primary | <b>TE</b> Spatial<br><b>第 Index</b><br>T Fulltext<br>u Unique                                          |
| Print view a Propose table structure @ [b Move columns                   |              |                                                                    |                                             |                             |                                                                                                    |
| $\frac{1}{24}$ Add $1$                                                   |              | column(s) @ At End of Table ( At Beginning of Table ( ) After kdmk |                                             |                             | Go                                                                                                    |
| $+$ Indexes                                                              |              |                                                                    |                                             |                             |                                                                                                    |

**Gambar 10.***Database Tabel MatKul*

|                         | <b>El El Sever localhost salb » Il latabase psiabso gabungan » Indie peniaran</b> |                              |                                                                  |          |         |                                                |         |               |                 |                   |                   |                                                                          |  |
|-------------------------|-----------------------------------------------------------------------------------|------------------------------|------------------------------------------------------------------|----------|---------|------------------------------------------------|---------|---------------|-----------------|-------------------|-------------------|--------------------------------------------------------------------------|--|
| <b>Browse</b>           | M Structure                                                                       | $\Box$ sol 4                 |                                                                  |          |         | Search 34 Insert - Export - Import Coperations |         |               |                 |                   | 38 Triggers       |                                                                          |  |
| # Name                  | <b>Type</b>                                                                       | <b>Collation</b>             | <b>Attributos Null Default Extra</b>                             |          |         |                                                |         | <b>Action</b> |                 |                   |                   |                                                                          |  |
| $\Box$ 1 id             | int(11)                                                                           |                              |                                                                  | No.      | None    |                                                |         |               |                 |                   |                   | AUTO_INCREMENT Change @ Drop @ Primary u Unique A Index [ Spatial w More |  |
| $\Box$ 2 kdmk           | varchar(15) latin1 swedish ci                                                     |                              |                                                                  |          | No None |                                                |         |               |                 |                   |                   | Change C Drop Primary u Unique C Index T Spatial w More                  |  |
| $\Box$ 3 npm            | varchar(10) latin1 swedish ci                                                     |                              |                                                                  | No       | None    |                                                |         |               |                 |                   |                   | Change @ Drop @ Primary in Unique # Index F Spatial w More               |  |
|                         | 4 pertemuan varchar(3) latin1 swedish ci                                          |                              |                                                                  |          | No None |                                                |         |               |                 |                   |                   | Change Chop Chrone Primary u Unique C Index T Spatial Whore              |  |
| □ 5 nilaiposttest float |                                                                                   |                              |                                                                  |          | No None |                                                |         |               |                 |                   |                   | Change @ Drop @ Primary in Unique 2 Index TE Spatial w More              |  |
| 6 nilaiactivity float   |                                                                                   |                              |                                                                  |          | No None |                                                |         |               |                 |                   |                   | Change C Drop C Primary Ullique A Index T Spatial Where                  |  |
| 7 nilaipretest float    |                                                                                   |                              |                                                                  | No       | None    |                                                |         |               |                 |                   |                   | Change C Drop Primary Ullnique F Index T Spatial Wore                    |  |
| $\Box$ 8 nilaiujian     | float                                                                             |                              |                                                                  |          | No None |                                                |         |               |                 |                   |                   | Change C Drop C Primary u Unique C Index P Spatial w More                |  |
| ↑ □ Check All           |                                                                                   | With selected: <b>Browse</b> |                                                                  | / Change |         | <b>O</b> Drop                                  | Primary |               | <b>U</b> Unique | <b>Gill</b> Index | <b>TE</b> Spatial | T Fultext                                                                |  |
|                         |                                                                                   |                              | Print view & Propose table structure @ [b Move columns           |          |         |                                                |         |               |                 |                   |                   |                                                                          |  |
| $34$ Add $1$            |                                                                                   |                              | column(s) + At End of Table ○ At Beginning of Table ○ After   id |          |         |                                                |         | Go            |                 |                   |                   |                                                                          |  |

**Gambar 11.***Database Tabel Penilaian*

| # Name                | <b>Type</b> | Collation                          | Attributes Null Default Extra Action |         |         |          |             |                                                                    |            |  |
|-----------------------|-------------|------------------------------------|--------------------------------------|---------|---------|----------|-------------|--------------------------------------------------------------------|------------|--|
| $\Box$ 1 kdmk         |             | varchar(15) latin1 swedish ci      | No                                   | None    |         |          |             | Change C Drop Primary u Unique - Index To Spatial T Fulltext Whore |            |  |
| $\Box$ 2 pertemuan    | varchar(5)  | latin1 swedish of                  | No                                   | None    |         |          |             | Change Chop Primary v Unique   Index   Spatial 7 Fulltext W More   |            |  |
| □ 3 materipertemuan   |             | varchar(100) latin1 swedish ci     |                                      | No None |         |          |             | Change C Drop Primary (Unique A) Index T Spatial H Fulltext Where  |            |  |
| $\Box$ 4 tanggalawal  | date        |                                    |                                      | No None |         |          |             | Change Crop Primary is Unique Whidex PP Spatial T Fulltext w More  |            |  |
| $\Box$ 5 tanggalakhir | date.       |                                    |                                      | No None |         |          |             | Change C Drop Primary in Unique - Index E Spatial E Fulltext Whore |            |  |
| $\Box$ 6 status       |             | varchar(15) latin1 swedish ci      |                                      | No None |         |          |             | Change Chop Primary a Unique - Index T Spatial T Fulltext Where    |            |  |
| ↑ □Check All          |             | With selected: Ill Browse & Change | ۰                                    | Drop    | Primary | u Unique | (iii) Index | <b>TV</b> Spatial                                                  | T Fulltext |  |

**Gambar 12.***Database Tabel Pertemuan*

| Server localhost 3306 x Batabase pslabsio qabungan x R Table pesan |                    |                                                                     |                                      |         |               |                                                                           |        |                                                              |                   |         |            |  |
|--------------------------------------------------------------------|--------------------|---------------------------------------------------------------------|--------------------------------------|---------|---------------|---------------------------------------------------------------------------|--------|--------------------------------------------------------------|-------------------|---------|------------|--|
| <b>Browse</b>                                                      | <b>M</b> Structure | SQL & Search 3-i Insert & Export # Import & Operations 26 Triggers  |                                      |         |               |                                                                           |        |                                                              |                   |         |            |  |
| # Name                                                             | Type               | Collation                                                           | <b>Attributes Null Default Extra</b> |         |               |                                                                           |        | Action                                                       |                   |         |            |  |
| $\Box$ 1 idpesan                                                   | int(11)            |                                                                     |                                      | No      | Nane          | AUTO_INCREMENT Change @ Drop @ Primary in Unique # Index F Spatial w More |        |                                                              |                   |         |            |  |
| $\Box$ 2 nopendattaran varchar(5)                                  |                    | latin1 swedish ci                                                   |                                      | No None |               |                                                                           |        | Change @ Drop @ Primary u Unique A Index [3] Spatial w More  |                   |         |            |  |
| $\Box$ 3 npm                                                       | varchar(10)        | latin1 swedish ci                                                   |                                      | No None |               |                                                                           |        | Change @ Drop @ Primary in Unique # Index F Spatial w More   |                   |         |            |  |
| $\Box$ 4 email                                                     | varchar(50)        | latin1_swedish_ci                                                   |                                      | No None |               |                                                                           |        | Change @ Drop @ Primary in Unique C Index To Spatial w More  |                   |         |            |  |
| $\Box$ 5 isipesan                                                  | text               | latin1 swedish ci                                                   |                                      | No None |               |                                                                           |        | Change @ Drop @ Primary in Unique (6) Index [ Spatial W More |                   |         |            |  |
| $\Box$ 6 tanggalpesan                                              | date               |                                                                     |                                      | No None |               |                                                                           |        | Change @ Drop @ Primary in Unique F Index To Spatial Where   |                   |         |            |  |
| $\Box$ 7 status                                                    |                    | enum(0', '1') latin1 swedish ci                                     |                                      | No None |               |                                                                           |        | Change @ Drop @ Primary in Unique # Index To Spatial W More  |                   |         |            |  |
| ↑ □Check All                                                       |                    | With selected: <b>Browse</b>                                        | Change                               |         | <b>C</b> Drop | <b>Primary</b>                                                            |        | <b>u</b> Unique                                              | <b>Fill Index</b> | Spatial | T Fulltext |  |
| Print view on Propose table structure @ [b Move columns            |                    |                                                                     |                                      |         |               |                                                                           |        |                                                              |                   |         |            |  |
| Se Add 1                                                           |                    | column(s) . At End of Table ○ At Beginning of Table ○ After idpesan |                                      |         |               |                                                                           | $\sim$ | Go                                                           |                   |         |            |  |
| $+$ Indexes                                                        |                    |                                                                     |                                      |         |               |                                                                           |        |                                                              |                   |         |            |  |

**Gambar 13.***Database Tabel Pesan*

|    | # Name                     | Type           | Collation                           | <b>Attributes Null Default Extra</b> |     |          |                         | Action.       |              |                   |                                                                              |
|----|----------------------------|----------------|-------------------------------------|--------------------------------------|-----|----------|-------------------------|---------------|--------------|-------------------|------------------------------------------------------------------------------|
|    | 71M                        | inti(11)       |                                     |                                      | No  | Alone    |                         |               |              |                   | AUTO INCREMENT Change @ Drop @ Primary in Unique #1 Index [9] Spatial w More |
|    | 2 nopendaltaran sarchar(6) |                | latin1 swedish ci                   |                                      |     | Yes NULL |                         |               |              |                   | Change B Drop & Primary a Unique I Index PP Spatial w More                   |
|    | $\cdot$ 3<br>nom           | char(8)        | latin1 swedish ci                   |                                      |     | Yes NULL |                         |               |              |                   | Change @ Drop Phimary @ Unique # Index FF Spatial > More                     |
|    | $\Box$ 4 nama              | varchar(50)    | lated swedish ci                    |                                      |     | Yes NULL |                         |               |              |                   | Change @ Disp > Pinnary @ Unique Nindex TT Spatial > More                    |
|    | 5 password                 | varchar(50)    | latin1 swedish ci                   |                                      |     | Yes NULL |                         |               |              |                   | Change & Drop Primary & Unique - Index TV Spatial V More                     |
|    | <sup>1</sup> L kelasikut   | chan5)         | latin'l swedish ci                  |                                      |     | Yos AIRY |                         |               |              |                   | Change @ Drop Permary @ Unique - Index TV Spatial w Mard                     |
| п. | 7 kdmk                     | varchari10)    | latin1 swedish ci                   |                                      |     | Yes NULL |                         |               |              |                   | Change C Drop Primary Unique Index TV Spatial v More                         |
| п  | : B matkul                 | vanchar(200)   | latin1 swedish ci                   |                                      |     | Yes NULL |                         |               |              |                   | Change & Drop C Primary & Unique C Index PP Spatial + More                   |
| п  | 9 tanggaldaftar            | date           |                                     |                                      | No. | None     |                         |               |              |                   | Change & Drop Phimary & Unique S Index PP Spatial w More                     |
|    | $\Box$ 10 jurusan          | varchar(25)    | latin'i swedish ci                  |                                      |     | Yes NULL |                         |               |              |                   | Change & Deep Dremary w Unique - Index PP Spatial w More                     |
|    | 11 aktivasi                |                | enum(yes', 'no') latin'! swedish ci |                                      | No. | None     |                         |               |              |                   | Change @ Drop Primary @ Unique & Index [F] Spatial w More                    |
|    | $\Box$ 12 ganti pass       | int(1)         |                                     |                                      |     | No. None |                         |               |              |                   | Change O Drop Primary o Unique - [Index [3] Spatial + More                   |
|    | ↑ □Check All               | With selected: | <b>Rrowse</b>                       | Change                               |     | Drop     | Primary<br>$\mathbf{H}$ | 571<br>Unique | <b>Index</b> | <b>TE</b> Spatial | T Fulltext                                                                   |

**Gambar 14.** *Database Tabel Praktikan*

|                              | <b>E. C. Sener localhost 3306 x C. Database psiabsio gabungan x E. Table registerizelas</b> |           |                   |        |                                      |               |         |                 |            |             |                                                                              |  |
|------------------------------|---------------------------------------------------------------------------------------------|-----------|-------------------|--------|--------------------------------------|---------------|---------|-----------------|------------|-------------|------------------------------------------------------------------------------|--|
|                              | Browse / Structure   SQL 4 Search 3- Insert   Export   Import / Operations                  |           |                   |        |                                      |               |         |                 |            | 26 Triggers |                                                                              |  |
| # Name                       | Type                                                                                        | Collation |                   |        | <b>Attributes Null Default Extra</b> |               |         | Action          |            |             |                                                                              |  |
| $\Box$ 1 id reg kelas int(3) |                                                                                             |           |                   |        | No                                   | Nane          |         |                 |            |             | AUTO INCREMENT / Change @ Drop .@ Primary in Unique # Index 图 Spatial v More |  |
| $\Box$ 2 kelas               | varchar(700)                                                                                |           | latin1 swedish ci |        |                                      | No None       |         |                 |            |             | Change C Drop C Primary Unique C Index S Spatial v More                      |  |
| $\Box$ 3 jml kelas           | int(3)                                                                                      |           |                   |        | No                                   | Nane          |         |                 |            |             | Change @ Drop @ Primary in Unique # Index F Spatial v More                   |  |
| $\Box$ 4 kdmk                | char(10)                                                                                    |           | latin1 swedish ci |        |                                      | No None       |         |                 |            |             | Change C Drop C Primary Unique C Index T Spatial v More                      |  |
| $\Box$ 5 matkul              | varchar(300)                                                                                |           | latin1 swedish ci |        |                                      | No None       |         |                 |            |             | Change C Drop Primary Unique A Index T Spatial V More                        |  |
| □ 6 jurusan                  | varchar(100)                                                                                |           | latin1_swedish_ci |        |                                      | No None       |         |                 |            |             | Change C Drop C Primary Unique - Index T Spatial v More                      |  |
| $\Box$ 7 active              | enum('yes', 'no') latin1 swedish ci                                                         |           |                   |        |                                      | No None       |         |                 |            |             | Change @ Drop D Primary in Unique D Index To Spatial v More                  |  |
| <sup>+</sup> Check All       | With selected: <b>Browse</b>                                                                |           |                   | Change |                                      | <b>O</b> Drop | Primary | <b>u</b> Unique | Fill Index | Spatial     | T Fultext                                                                    |  |
|                              | Print view & Propose table structure @ [b Move columns                                      |           |                   |        |                                      |               |         |                 |            |             |                                                                              |  |

**Gambar 15.***Database Tabel Register Kelas*

| <b>E. El Server localhost 2006 a al Distabase polabrao gabungan a al Lable uner</b> |                                                                                                    |                                                                       |                                      |         |      |  |  |        |  |  |             |                                                                                          |  |  |
|-------------------------------------------------------------------------------------|----------------------------------------------------------------------------------------------------|-----------------------------------------------------------------------|--------------------------------------|---------|------|--|--|--------|--|--|-------------|------------------------------------------------------------------------------------------|--|--|
| <b>ITTL</b> Browse                                                                  |                                                                                                    | 54 Structure El SQL & Search 34 Insert = Export = Import > Operations |                                      |         |      |  |  |        |  |  | 26 Triggers |                                                                                          |  |  |
| # Namo                                                                              | <b>Type</b>                                                                                                    | Collation                                                             | <b>Attributes Null Default Extra</b> |         |      |  |  | Action |  |  |             |                                                                                          |  |  |
| $\sqcap$ 1 id                                                                       | int(11)                                                                                                    |                                                                       |                                      | No      | Nane |  |  |        |  |  |             | AUTO_INCREMENT Change @ Drop @ Primary in Unique #  Index [St Spatial   H Fulltext whore |  |  |
| 2 usemame varchar(100) latin1_swedish_ci                                            |                                                                                                    |                                                                       |                                      | No None |      |  |  |        |  |  |             | Change @ Drop @ Primary a Unique = Index To Spatial + Fulltext + More                    |  |  |
| 3 namaasli varchar(100) latin1 swedish ci                                           |                                                                                                    |                                                                       |                                      | No      | None |  |  |        |  |  |             | Change @ Drop @ Primary in Unique # Index [ Spatial   Fulltext w More                    |  |  |
| 14 password text                                                                    |                                                                                                    | latin1 swedish ci                                                     |                                      | No None |      |  |  |        |  |  |             | Change @ Drop @ Primary @ Unique @ Index F Spatial T Fulltext Whore                      |  |  |
| $\Box$ 5 email                                                                      |                                                                                                    | varchar(100) latin1_swedish_ci                                        |                                      | No      | None |  |  |        |  |  |             | Change @ Drop @ Primary in Unique @ Index [3] Spatial [3] Fulltext Wore                  |  |  |
| 6 previllage varchar(50) latin1 swedish ci                                          |                                                                                                    |                                                                       |                                      | No None |      |  |  |        |  |  |             | Change @ Drop @ Primary in Unique @ Index T Spatial T Fulltext Whore                     |  |  |
|                                                                                     |                                                                                                    |                                                                       |                                      |         |      |  |  |        |  |  |             | T Fultext                                                                                |  |  |
| Se Add 1<br>$+$ Indexes<br>Information                                              | ↑ Check All<br>With selected: <b>Browse</b><br>Change<br>C Drop Primary<br>u Unique<br><b>Spatial</b><br><b>Fill Index</b><br>na Print view & Propose table structure @ [b Move columns<br>column(s) @ At End of Table ( ) At Beginning of Table ( ) After id<br>Go |                                                                       |                                      |         |      |  |  |        |  |  |             |                                                                                          |  |  |

**Gambar 16.***Database Tabel User*

Berdasarkan keterhubungan antar halaman seperti yang terlihat pada struktur navigasi, dibuatlah pembuatan halaman website menggunakan bahasa pemrograman PHP dan MySQL dalam penyimpanan databasenya. Pembuatan database menggunakan XAMPP untuk mengimplementasikan dan menghubungkan dengan bahasa pemrograman [5]. Sebagian halaman aplikasi yang dibuat terlihat seperti pada gambar 17 hingga gambar 22.

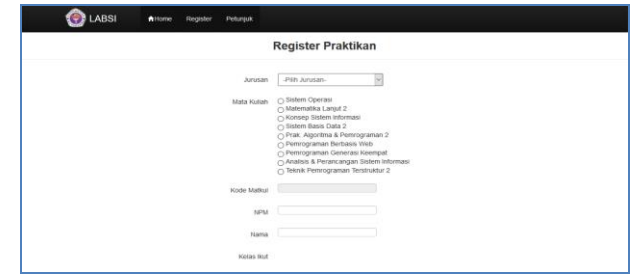

**Gambar 17.***Halaman Register Praktikan*

Halaman ini digunakan oleh user untuk menjadi anggota peserta praktikum (praktikan). User diminta untuk memasukkan materi praktikum yang akan diikuti sesuai dengan jurusan yang dimiliki, sedangkan kode matakuliah akan keluar secara otomatis.

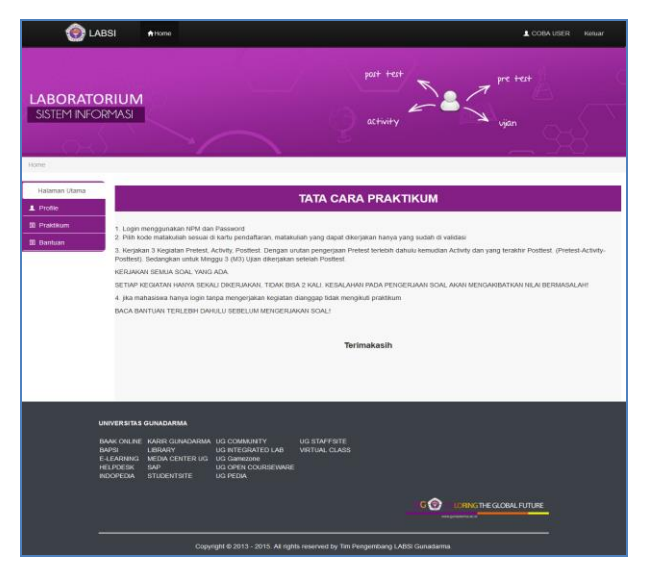

**Gambar 18.***Halaman Home Praktikan*

Halaman home praktikan akan dapat dilihat setelah user memiliki password (terdaftar sebagai praktikan), sehingga user biasa tidak akan bias mengakses halaman ini. Halaman ini berisi tiga menu utama yaitu profile, praktikum dan bantuan.

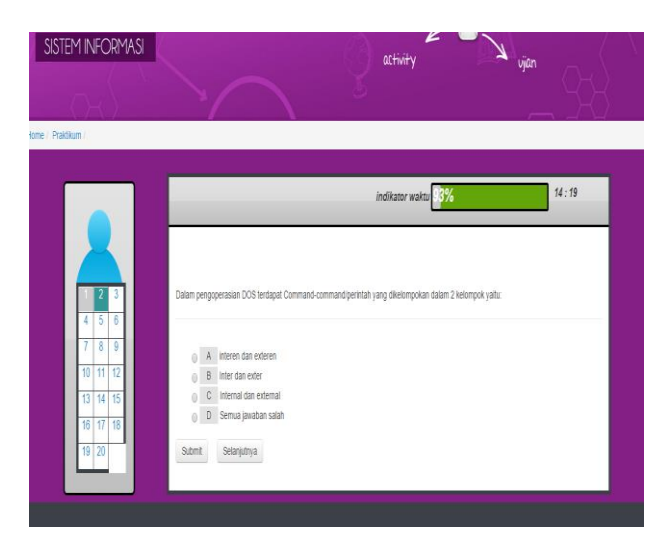

**Gambar 19.***Halaman Pengerjaan Soal PreTest*

Halaman pengerjaan soal pretest praktikan adalah sama seperti pengerjaan soal activity dan posttest, yang membedakan adalah isi/bobot materi dari setiap kegiatan.

| LABSI                                   |                                                                                                    | <b>A</b> Home                                                                                                    |                                     | the Industry of December 2 | <b>Kielknar</b>                  |
|-----------------------------------------|----------------------------------------------------------------------------------------------------|----------------------------------------------------------------------------------------------------|-------------------------------------|----------------------------|----------------------------------|
| <b>LABORATORIUM</b><br>SISTEM INFORMASI |                                                                                                    |                                                                                                    | Website Administration $\mathbb X$  |                            |                                  |
| Home / Admin                            |                                                                                                    |                                                                                                    |                                     |                            |                                  |
| Pesan Masuk                             |                                                                                                    | Pesan                                                                                                    |                                     |                            |                                  |
| <b>List Datter Mahasiswa</b>            |                                                                                                    |                                                                                                    |                                     |                            |                                  |
| Madkull.                                | <b>Au Pesan Masuk</b>                                                                                          |                                                                                                    |                                     |                            |                                  |
| <b>Niai Praktikum</b><br>Set Kelas      | Urutkan Berdasarkan                                                                                            |                                                                                                    |                                     |                            |                                  |
| Set Tanggal Praktikum                   |                                                                                                    |                                                                                                    |                                     |                            | <b>B</b> Hapus Semua Pesan Masuk |
| <b>Upload Soal</b>                      | <b>NPM</b>                                                                                                    | <b>Bi Pesan</b>                                                                                                    | Entail                              | Tanggai                    | <b>Hapus</b>                     |
| <b>News Info</b><br>Fight todo.         | 13213996                                                                                                    | selamat siang, saya Heldi Ivaldi dari kelas 3EA24 yang mengikuti praktikum<br>gabungan SI, untuk praktek 1 dan 2 saya telah mengikut tetapi untuk ujian saya<br>fidek mengikuti karena terlembat mengetahui tenggal usannya, apabah ada utan<br>susulan agar dapat lukis ? mohon pengarahannya. terimakasih                                                                                    | heldhold@gmail.com                  | 2016-06-23                 | Hapus:                           |
| Deicto Log<br>User                      | 13213995                                                                                                    | apakah sudah tidak bisa mengikuti ujian (M3) ? saya sudah mengulang 2 kali, yg.<br>pertama telat pendaftarannya, yang sekarang hanya ujiannya / M3 lupa<br>mengerjakan, motion memaklummya.                                                                                                    | heldhold@gmail.com                  | 2016-06-23                 | Hapus:                           |
|                                         | 17111701                                                                                                    | assalamualaikum. selamat siang, saya Azmir Maulana mhs kalimalang angkatan<br>tahun 2011 mohon maaf saya salah jadwal ujan saya kira tgi 13 juli termyata 13<br>juni, saya belum ikut ujan nya apa saya bisa ikut ujan susulan? mohon maaf<br>dan berirrea kasaita                                                                                                    | azmimaulana93@gmail.com 2016-06-20  |                            | Hapus                            |
|                                         | 22212113                                                                                                    | Selamat siang untuk praktikum komputer 2 minggu kedua status masih terbuka<br>tapi kenapa tidak bisa dilorgakan, dan saya lihat distlabus termuda pas saya lihat<br>disitabus praktikum di M2 buka mulai 6-10 Juni, padahal setelah error pada M1.<br>saya printscreen silabus dan M2 dijadwalkan pada tanggal 15-19 Juni, Terus apa<br>yang harus saya lakukan, mohon bantuannya terima kasih | olmasraditz@omat.com                | 2016-06-17                 | <b>Hapus</b>                     |
|                                         | 18115237                                                                                                    | Assalammusialium, selamat sore, nama saya : Bade Saputro Kelas . 4KA48 NPM<br>1B115237 Tidak bisa login dengan keterangan Password salah sejak pertama<br>sudah di daftarkan serta vaktasi atas perhatannya termakasih                                                                                                    | bade sapulro@gmail.com              | 2016-06-17                 | Hapus:                           |
|                                         | 14214082                                                                                                    | kenapa belum bisa mengerjakan ujan? terima kasih                                                                                                    | htsyahfitri@gmail.com               | 2016-08-15                 | Hapus                            |
|                                         | 17112782                                                                                                    | Maal, saya sudah mengeriakan sesuai aluran. Tetapi ketika saya meng-kik ulan.<br>halaman tersebut tidak bisa dibuka. Padabal untuk pretest, activity dan posttest<br>nya bisa dibuka. Itu kenapa ya ??                                                                                                    | vanashintva@gmail.com               | 2016-06-15                 | Hapus:                           |
|                                         | 18114520                                                                                                    | Minggu-3 den Usen Tgl 13 Juni 2016 pada bagian Ujian kenapa tidak bisa.<br>disedakan?                                                                                                    | motiamadyars@@cmail.com             | 2016-06-14                 | Hapus:                           |
|                                         | 1a112066                                                                                                    | ujan m3 analisis & perancangan sistem informasi tidak dapat dibuka                                                                                                    | knyss arthagan@gmail.com 2016-06-14 |                            | Hapus:                           |
|                                         | 10114825                                                                                                    | Saya ingin mengerjakan Minggu-3 dan Ujian : Tgl 13 Juni 2016 Kenapa tidak bisa<br>dan diinfokan kalau masih ditutup dilat d silabus kalau di buka 22 juni 2015<br>bagamana penyelesasenya mno into segera                                                                                                    | nindya2811@gmail.com                | 2016-06-13                 | Hapus.                           |
|                                         | <b>UNIVERSITAS GUNADARMA</b><br><b>BAPS</b><br><b>E-LEARNING</b><br><b>HELPDESK</b><br>SAR<br><b>INDOPEDIA</b> | $1$ 2 3 4 5 6 7 8 9 Next<br>BAAK ONLINE KARR GUNADARMA, UG COMMUNITY<br><b>UG STAFFSITE</b><br>LIBRARY<br>UG INTEGRATED LAB<br><b>VELTUAL CLASS</b><br>MEDIA CENTER UG<br>UG Gamezone<br>UG OFEN COURSEWARE<br><b>STUDENTSITE</b><br><b>UG PEDIA</b><br>Copyright @ 2013 - 2015. All rights reserved by Tim Pengembang LABSI Gunadamia.                                                        | <b>GO LERNG THE GLOBAL FUTURE</b>   |                            |                                  |

**Gambar 20.***Halaman Home Admin*

Halaman utama yang akan muncul pada saat admin memasukkan password terlihat seperti pada gambar 20. Admin akan langsung berada di posisi membuka pesan bantuan dari praktikan sehingga dapat langsung melakukan balas pesan.

|                                                | LABSI               | Aviome     |                         |            |             |                                  | L gabungan@pslabsi.org |              |                         | Keluar                    |
|------------------------------------------------|---------------------|------------|-------------------------|------------|-------------|----------------------------------|------------------------|--------------|-------------------------|---------------------------|
| <b>LABORATORIUM</b><br><b>SISTEM INFORMASI</b> |                     |            |                         |            |             | Website Administration           |                        |              |                         |                           |
| Home / Admin.                                  |                     |            |                         |            |             |                                  |                        |              |                         |                           |
| <b>Pesan Masua</b><br>Ltd Datter Mahasisea     |                     |            |                         |            |             | <b>Daftar Mahasiswa</b>          |                        |              |                         |                           |
|                                                | Urufkan Berdasarkan |            | ×                       |            |             |                                  |                        |              |                         |                           |
| Nitai Praktikum                                | <b>Jurusan</b>      |            | Ų                       |            |             |                                  |                        |              |                         |                           |
|                                                | Carl                |            |                         | NPM        |             | g                                |                        |              |                         |                           |
| Set Tanggal Praktikum                          | Refresh             |            |                         |            |             |                                  |                        |              | <b>B</b> Convert To CSV |                           |
|                                                | No Daftar           | <b>NPM</b> | <b>Nama</b>             | Kelas ligt | <b>KDMK</b> | Mata Kuliah                      | <b>Jurusan</b>         | <b>Hapus</b> | Aktivasi                | Reset                     |
|                                                | A13001              | 12341234   | <b>COBA USER</b>        | 29GAD1     | IT011325    | Sistem Operasi                   | isi.                   | 章            | ø                       | $\boldsymbol{\mathbb{C}}$ |
|                                                | A03002              | 19112180   | <b>JUNAED!</b>          | 2KA25      | IT011231    | Teknik Pemrograman Terstruktur 2 | $\otimes$              | $\alpha$     | $\alpha$                | c                         |
|                                                | A26003              | 19112180   | <b>JUNEOR</b>           | 400024     | AND11211    | Pennograman Berbasis Web         | s                      | ٠            | S                       | ¢                         |
|                                                | A05004              | 20214491   | PRASTIYAR MARDIONO.     | 1EB17      | AND22107    | Praktikum Komputer 2             | Akuntensi              | ×            | $\mathbf{g}$            | c                         |
|                                                | A04005              | 1c214117   | <b>WARYU ABICIN</b>     | 1EA22      | 17021153    | Praktikum Komputer 2             | Manajemen              | ٠            | Œ                       | c                         |
|                                                | AO5006              | 25214250   | <b>NDAH EKA LESTARI</b> | 16820      | AN022107    | Praktikum Komputer 2             | Akuntansi              | a            |                         | c                         |
|                                                | AD4007              | 16214766   | DRAS FARIZ RAMADHAN     | 1EA22      | 12021153    | Praktikum Komputer 2             | Manasemen              |              | $\alpha$                |                           |
|                                                |                     |            |                         |            |             |                                  |                        |              | G                       | ۰                         |
|                                                | A13008              | 12111813   | FEM KHUDARWATI          | 26425      | (T011325)   | Sistem Operasi                   | $\circ$                | 倉            | G                       | o                         |
|                                                | A14009              | 12111813   | FEMY KHUDARWATI         | 2KA26      | iT011213    | Matematika Laniut 2              | $\circ$                | 章            | œ                       | c                         |
|                                                | A03010              | 12111813   | FEMY KHUDARWATI         | 2KA25      | (T011231)   | Teknik Pemrograman Terstruktur 2 | ×                      |              | œ                       | c                         |

**Gambar 21.***Halaman Aktivasi Praktikan*

Admin biasa hanya akan mendapat akses untuk membuka halaman aktivasi praktikan untuk melakukan keaktifan aktivasi apabila praktikan melakukan validasi. Apabila praktikan melakukan suatu kesalahan maka admin dapat mengaturnya dengan melakukan hapus, aktivasi dan reset.

| <b>P</b> LABSI                          |          | A Home                          |             |                          |                                     |     |    |     |     |    | 1 gabungan@pslabstorg |        |                        | Kekse    |         |
|-----------------------------------------|----------|---------------------------------|-------------|--------------------------|-------------------------------------|-----|----|-----|-----|----|-----------------------|--------|------------------------|----------|---------|
| <b>LABORATORIUM</b><br>SISTEM INFORMASI |          |                                 |             |                          | Website Administration $\mathbb{X}$ |     |    |     |     |    |                       |        |                        |          |         |
|                                         |          |                                 |             |                          |                                     |     |    |     |     |    |                       |        |                        |          |         |
| Home Admin<br><b>Pesan Masuk</b>        |          |                                 |             | <b>Nilai Praktikum</b>   |                                     |     |    |     |     |    |                       |        |                        |          |         |
| List Dafter Mahasiswa                   |          | (T014124   Praktikum Bahasa [w] |             |                          |                                     |     |    |     |     |    |                       |        | <b>APITOT</b>          |          |         |
| Mational                                |          |                                 |             |                          |                                     |     |    |     |     |    |                       |        | <b>AConvert To CSV</b> |          |         |
|                                         | 120783   | <b>TEAma</b>                    | <b>KOMK</b> | <b>Matteut</b>           | Ketss limit                         | 1P1 | K1 | 8A5 | LP2 | K2 | LA2                   | i inte | K3                     | LAS Ulan |         |
| Nitai Praktikum<br>Set Kebs             | 18115130 | ACHMAD SUAEDI SULHAN            | AK011211    | Permograman Berbasis Web | <b>4KA25</b>                        | tz. |    | 7.5 |     |    | 60                    | 70     |                        |          | $\circ$ |

**Gambar 22.***Halaman List Nilai Praktikum*

Nilai praktikan yang mengikuti kegiatan praktikum jarak jauh ini akan dapat dipantau nilai kegiatannya melalui halaman list nilai praktikan. Nilai akan terlihat berdasarkan matakuliah dengan posisi informasi NPM, nama, kode matakuliah, nama matakuliah, kelas ikut, dan nilai 3 pertemuan pada posisi (pretest, activity dan posttest serta nilai ujian).

### **4. Kesimpulan**

Aplikasi pembelajaran jarak jauh materi praktikum komputer ini memberikan solusi terhadap masalah ruang dan waktu bagi praktikan maupun bagi pihak laboratorium komputer karena tidak membutuhkan

kekhususan waktu dan ruang tertentu. Aplikasi ini juga dapat memberikan efisiensi dalam penggunaan kertas dan pembuatan laporan praktikum yang lebih akurat dan tepat waktu serta memudahkan dalam proses penyimpanan dan pencarian data.

## **Daftar Pustaka**

- [1] Achmad Solihin. "MySQL 5 dari Pemula hingga Mahir". Achmadin.net. Jakarta.
- [2] Dharwiyanti, S., Wahono, R.S., (2003), Pengantar Unified Modeling Languages (UML), www.ilmukomputer.com, [diakses tanggal 9 Juli 2016].
- [3] Dominikus Juju. 2006. "Tips dan Triks Desain Web untuk Pemula". Penerbit Elex Media Hidayat, Rahmat, (2010), Cara Praktis Membangun Website Gratis, Penerbit Elex Media Komputindo, Jakarta.
- [4] Hidayat, Rahmat. 2010. "Cara Praktis Membangun Website Gratis". Penerbit Elex Media Komputindo. Jakarta. halaman 2.
- [5] Raharjo, Budi. 2015. "Belajar Otodidak Membuat Database menggunakan MySQL". Informatika. Bandung.
- [6] Suprianto, Dodit. 2008. "Buku Pintar Pemrograman PHP". Penerbit OASE Media. Bandung.